# Steinberg Cubase 10.5 raccourcis clavier

### Ajouter une piste

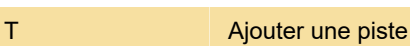

### Audio

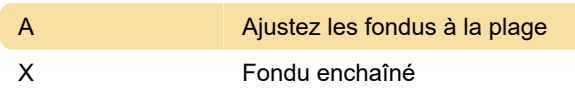

### Automation

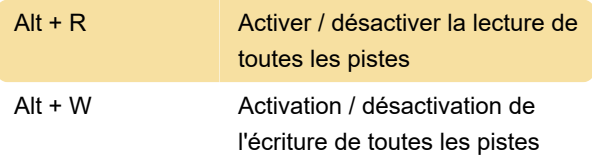

### Zoom

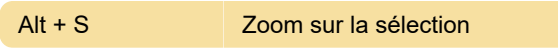

Dernière modification: 10/06/2020 07:22:13

Plus d'information: [defkey.com/fr/steinberg-cubase-](https://defkey.com/fr/steinberg-cubase-10-5-raccourcis-clavier?filter=basic)[10-5-raccourcis-clavier?filter=basic](https://defkey.com/fr/steinberg-cubase-10-5-raccourcis-clavier?filter=basic)

[Personnalisez ce PDF...](https://defkey.com/fr/steinberg-cubase-10-5-raccourcis-clavier?filter=basic?pdfOptions=true)

# Appareils (Studio)

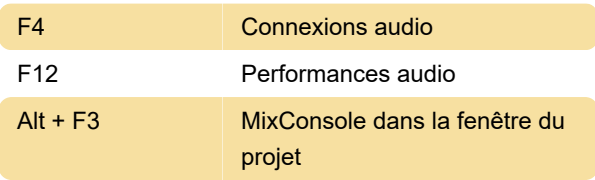

### **Modifier**

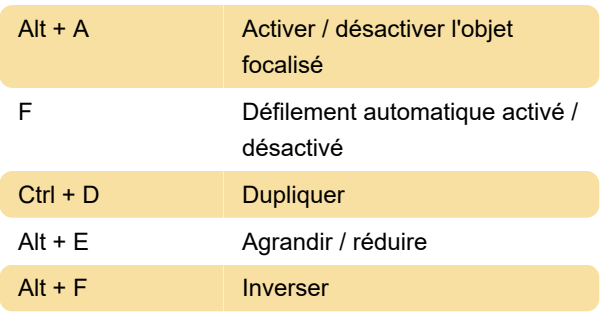

## Définir la longueur de l'insert

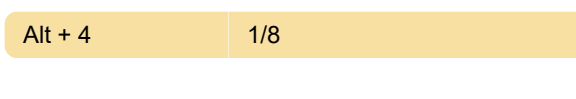

#### **Outil**

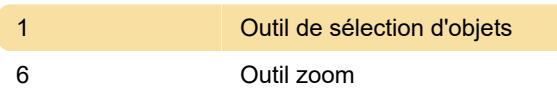

# **Transport**

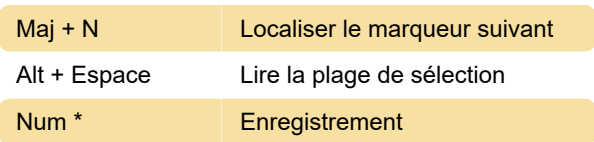